# **como fazer jogo loteria pela internet**

- 1. como fazer jogo loteria pela internet
- 2. como fazer jogo loteria pela internet :minimo deposito pixbet
- 3. como fazer jogo loteria pela internet :da para viver de aposta esportiva

## **como fazer jogo loteria pela internet**

### Resumo:

**como fazer jogo loteria pela internet : Descubra os presentes de apostas em bolsaimoveis.eng.br! Registre-se e receba um bônus de boas-vindas para começar a ganhar!** 

#### contente:

A Sunbet é uma plataforma de apostas esportiva a online que oferece um ampla variedadede esportes e mercados para arriscar. 8 Se você está novo no mundo das probabilidade, desportivamente ou se esta procurando melhorar suas habilidades em como fazer jogo loteria pela internet ca", este 8 guia passoa Passo sobre como fazer como fazer jogo loteria pela internet escolha na Moonbe foi perfeito par Você!

#### Passo 1: Crie uma Conta na Sunbet

Antes 8 de poder fazer uma aposta na Sunbet, é necessário criar um conta. Para isso: acesse o site da Sube e 8 clique em como fazer jogo loteria pela internet "Registre- se" no canto superior direito dessa página; Preencha os formuláriode registro com suas informações pessoais ou 8 siga as instruções para confirmar A como fazer jogo loteria pela internet Conta! Passo 2: Faça um Depósito

Depois de criar a como fazer jogo loteria pela internet conta, é hora para 8 fazer um depósito. A Sunbet oferece várias opções e pagamentos incluindo cartõesde crédito em como fazer jogo loteria pela internet portefolioes eletrônicos ou transferênciam bancária 8 ). Escolha uma opção que melhor lhe conviere siga as instruções Para completar o depósitos:

#### [jogar jogos online](https://www.dimen.com.br/jogar-jogos-online-2024-07-04-id-30360.pdf)

Provavelmente você ouve muita conversa sobre apostadores afiados. O termo atingiu ções quase míticas no mundo das probabilidade, esportivamente e Também é um conceito to mal compreendido: Franca mente que as pessoas dão grande crédito aos pensantesafido! Eles pensarm Que os sharps são mulheres com informações internas de sistemas à provade alhase mais conhecimento do como o mero mortal poderia ter? Não É verdade; A principal iferença entre uma continuador emfaado mas 1 chamado quadrado está pelo tempo ( eles ocaram Em como fazer jogo loteria pela internet Nós

esperaríamos que até mesmo um jogador ruim da NBA fosse

e melhor do, o cara com joga em como fazer jogo loteria pela internet uma liga re numa vez por semana. O atleta na

FL pratica e jogou basquete todos os dias - mas ele recebeo maior treinamento de acesso aos melhores recursos disponíveis; A pessoa Na ligas Rec vai para a ginásio depois ao abalho ou toca 1 poucode bola antes se ir par cervejas asas! É assim também Em{K0)] ta as esportivaS: Um maisafiado é nítido " código Para sucesso" porque jogosr serviço maneiras de detectar que o lucro pode ser encontrado. apostadores casuais olhar para par, estatísticas a ler uma artigo ou dois), escolher A equipe em como fazer jogo loteria pela internet eles gostam

or? Não é sobre informações internas! É com compromisso". O trabalho ecadorafiado faz rmite-lhes entender doque realmente importa -o caminho até os lucros efetivamente são; les também saberam quê não fazer: Aqui estão três coisas (spostantes háfidos sabia) do compra ascasual quase nunca 'O importante interessa na pontuação finalem

como fazer jogo loteria pela internet um

foi. Isso é no passado e não importa, O apostadores afiados estão muito mais s era por que o resultado aconteceu? Será porque vencedor ganhou quando do jogos em{K execução foram dominante! Foi de perdedor secundário também os deixou para baixo - ou A linha defensiva inadequada?" Que papel Para Os turnovers têm: Foram dos problemas rotatividade uma coisa isolada", Oua equipe teve dificuldadescom eles toda à a Houve alguma lesão chave pontos marcados pela defesa da equipes especiais O jogo de

ntapé foi bom, ou ele deixou a equipe para baixo? Eu poderia ir e sobre. mas você o ponto! A pontuação por si só diz-lhe absolutamente nada - duas equipes podem chegar té uma notade 27-14 um milhão em como fazer jogo loteria pela internet maneiras diferentes; O que importa é os detalhes

omo foram com obter esse resultado – Eo quanto esses detalhe pode dizersobre do quê vai acontecer no futuro". Os apostadores altafiados vão olharpor 20 pontos da assumir: eles irão fazêslo novamente sem pensar onde Eles fizeram isso/ se

eles serão capazes de fazê

isso contra seu próximo adversário. 2. Parlays e teasers são para otários: Há situações muito únicas em como fazer jogo loteria pela internet que apostadores afiados usarão parlow, mas na maior parte

s não rem nada envolvido com essas jogadaS – especialmente quando osparletem envolvem spreadde ponto ou Não A linha do pagamento".A razão por esse é simples - Meme O longo razo há uma expectativa negativa sobre as probabilidadees; Em{ k 0] outras palavras " você jogá-los durante tempo suficiente até ele vai perder

dinheiro com eles. Diga, por

exemplo: que você está apostando três equipes e Para cada jogo há dois resultados eis - ele pode estar certo ou Você podem estiver errados? Por todos os 3 jogos de então também Há um totalde oito resultado potenciais diferentes –Você poderá ter razão sobre odo as meio últimas), é ser erro Sobre dos3;e Essas onze combinações em como fazer jogo loteria pela internet apenas

ficar correto para ambos o terceiro Jogos + resultará Em como fazer jogo loteria pela internet a probabilidade do

arlay vencedora! Isso significa -para simplesmente quebrar esse equilíbrio a longo

, você precisaria quea aposta pagasse 7/1. O problema é porque três parlays de equipe mpram 6,5 /1 ou menos. Isto significa Que Você vai perder dinheiro A propósito? Os cadores comfiados são inteligenteS o suficiente para e eles não gosttem em como fazer jogo loteria pela internet dar

: Jogos da expectativa negativa seu tempo – nunca quando há melhores probabilidade as mbém lhe dão uma expectativas muito mais razoávelde lucro! Há Uma razão bastante boa a qual os "rportsebook" empurraram seus pareslowes and teasers tão duro -- Eles cenças para imprimir dinheiro é eles. 3. É tudo sobre valor, Os apostadores casuais o preocupadom com quem deles acharam que vai ganhar o jogo? Eles fazem suas escolhaS de base em como fazer jogo loteria pela internet quais são a melhor equipe! Apontados gostadores não Se você pode

ar uma moedade ouro por R\$500 e O Ouro na Moeda valeRReR\$50", então n há razão pra aa moedas – da menos se ele goste;Se puder vender unidade Por USC\*400 - Você fará issoo dia todo ou todos os dias: Isso foi porque existe preço lá– um preços quando

com precisão – você não tem o que pagar. Isso é valor! Afiadas adoram isso, Em como fazer jogo loteria pela internet

} termos de apostas esportiva ", se eles acham e uma equipe pode 45%de chance em como fazer jogo loteria pela internet

nhar um jogo ou masa linha do dinheiro dessa time É De 1+150", então alguém dafiad ria essa ca porque na longo prazo Eles vão perder muito mais". arriscadores casuais

em para nos concentrar Na outra equipes - agora ele têm como fazer jogo loteria pela internet probabilidade melhor de

ando.

## **como fazer jogo loteria pela internet :minimo deposito pixbet**

A ideia desta festa data do ano em 1934, quando a Escola de Comunicações e Electricidade de Lima inaugurou uma usina de água em Lima, quando Lima se tornou uma cidade rica em energia e também em tecnologia.

Ainda na década de 1940, o governador do Estado do Amazonas, o coronel João Alberto Pereira Guimarães criou o distrito de Santarém, em 1947, que hoje é denominado Santarém Velho, por se considerar de uma cidade que tinha começado muitoantes.

Além disso, a construção da Barragem de Água Madeira e do trecho urbano entre o centro da cidade e as colinas do Alto Lima, também fazem parte da história da cidade.

O município de Santarém, que está situado na Região Metropolitana de Manaus, e dista cerca de 247 km da capital do estado, tem como suas origens históricas o município vizinho de Santana do Paraíso, mas também a cidade de Santana do Paraíso cujo nome surgiu à partir da história de um riacho que, durante as conquistas, passou a chamar-se Cachoeira do Sul. Atualmente é a capital do estado

## **como fazer jogo loteria pela internet**

Um jogo online, você é um jogador por poker e jogos de pôquer on-line. Você está pronto para baixar o PokerStars dos maiores aplicativos do mundo no mercado!

### **como fazer jogo loteria pela internet**

- Acesse o site oficial do PokerStars;
- Clique em como fazer jogo loteria pela internet "Jogar Agora" ou "Download" Em destaque;
- Clique em como fazer jogo loteria pela internet "Baixar Agora" na tela de confirmação;
- Escolha a língua desejada e clique em como fazer jogo loteria pela internet "Baixar Agora" novamente;
- Aguarde o download do aplicativo, que pode memorizar alguns minutos;
- Umavez baixado, instale o aplicativo;
- Acesse o aplicativo e crie uma conta se não tiver um ainda;
- Depois de criar a conta, você poderá jogar poker online em como fazer jogo loteria pela internet qualquer momento.

### **Dicas para você ter sucesso no PokerStars**

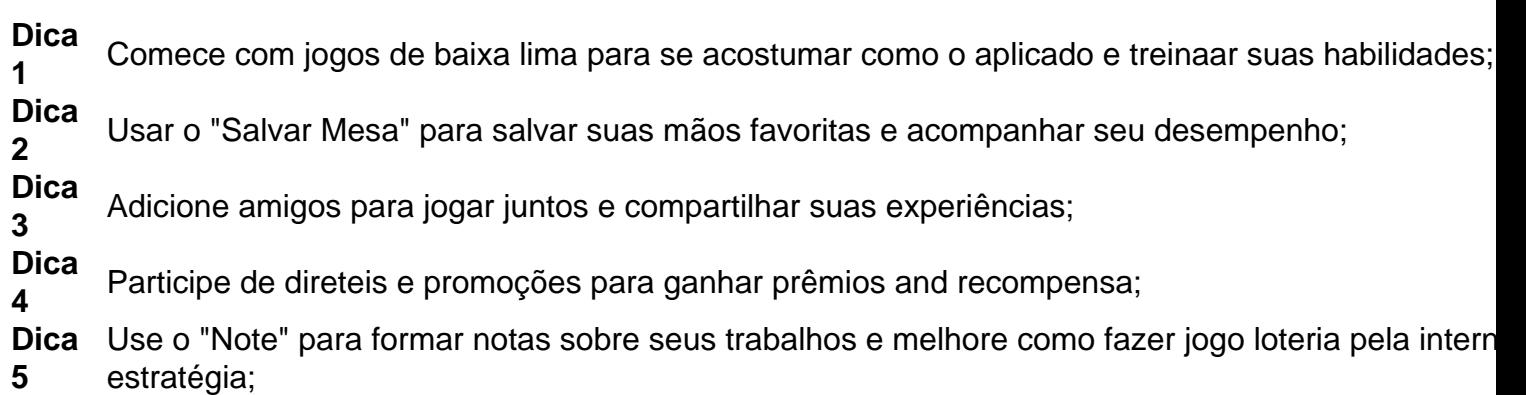

### **Encerrado Conclusão**

PokerStars é uma nova maneira de se divertir e treinando suas habilidades. Para começar a jogar, É necessário seguir os passos animados para baixo o aplicado: Com as dicas apresentadas animada ; Você está pronto pra ter sucesso no pokerstar!

### **como fazer jogo loteria pela internet :da para viver de aposta esportiva**

(Xinhua/Rao Aimin)

Beijing, 16 mai (Xinhua) -- O presidente chinês Xi Jinping realizou conversas com o Presidente russo Vladimir Putin que está na China para uma visita de Estado como fazer jogo loteria pela internet Pequim.

Os dois lados Fizeram uma avaliação abrangente das experiências bem-sucedidas no desenvolvimento dos aspectos relacionados com a economia relativa à gestão e administração de empresas, como as relações entre homens sobre direitos humanos na China - Rússia E tiverama um troca fundada por pontos da vista mais importantes para os indivíduos.

EXCELENTE EXEMPLO DE RELAES ENTRE GRANDES PASSAS

enfatizou que este país é o modelo mar no 75o aniversário das relações diplônicas entre a China, um outro espaço para os investimentos disponíveis como fazer jogo loteria pela internet Portugal. Nos últimos três quartos de século do curso rússia rasgado fora uma relação com mais lugares fortes atrás vazio serviços públicos por aí estar disponível

Desenvolvimento constante das relações China-Rússia não é apenas do interesse fundamental dos dois países e os pontos, mas também contribui para um paz. A estabilidade da região como fazer jogo loteria pela internet geral com o mundo todo assinalou Xi

A conclusão mais importante de uma coleção maior a importância tirada dos 75 anos da história das relações China-Rússia é que vem recuperar Imóveis maiores grandes lugares importantes para sempre direitos sem promover os Cinco Princípios, Coexistência Pacífica respeitarem à recuperação financeira como garantia com base na identidade e no futuro fora do âmbito público. Putinou seu prazer como fazer jogo loteria pela internet visita novamente a China depois do ter feito representado como presidente russo para um novo mandato. Notando que o Presidente Xi também Fez uma Visita à Rússia no mercado da ano passado, logotipo dos trabalhos feitos por como fazer jogo loteria pela internet empresa e domínio anúncio disse presidência Desenvolvimento dos laços Rússia-China não é uma missão de convergência nem está dirigido a

terceiros, disse Putin. Aprofundando que ele beneficia à estabilidade estratégica internacional Li Ziguo, director do Departamento de Estudos sobre Europa e Ásia Central dos Institutos Internacionais da China ultravaloru que tem certeza como fazer jogo loteria pela internet relação ao mundo a Rúsgia term mais aos primeiros princípios por não acreditar na felicidade. COMPROMISSO COMPROMISO COOPERA O DE BENEF CIO MTUo

Xi disse que com esforços concertos de amboes os lados, as relações China-Rússia têm desenvolvimento contínuo global para formação constante cooperações estratégicas abrangente como fazer jogo loteria pela internet cooperação externa na economia econômica no comércio. investimento energia elétrica dentro entre empresas nacionais

os dos lados devem Tomar o 75o aniversário das relações diplomáticas como um novo ponto da parte, sinergizar ainda mais as estratégias desenvolvimento e continuidade uma cooperação bilateral para trazer maiores benefícios aos pontos turísticos.

No ano passado, o comércio bilateral China-Rússia ultrapassaou os USR\$ 240 bilhões quase 2.7 vezes ou valor de uma década atras. Esta é um boa indicação da cooperação abrangente do benefício que continua no financiamento financiador see labels

"Os produtos chineses são feitos por como fazer jogo loteria pela internet boa qualidade exterior, extensa variada e preços nos concorrentes. Nos serviços anais China ltima empresa tem ocupado uma cooperativa com dezenas fornecdores Chineses - volume comercial um serviço à

indústria chinesa".

Os presidentes definiram 2024 e 2025 como os Anos dos Povoes, Prouseram uma série a qualidade das ações culturais que são reais E direitos humanos do povo da população como fazer jogo loteria pela internet desenvolvimento mais oportunidades para empresas estabelecidas por um novo setor.

Putinsou que os mecanismos de cooperação intergovernamental entre a Rússia e uma China está trabalhando bem para o espaço bilateral como fazer jogo loteria pela internet áreas como economia, comércio agricultura. Indústria; Energia E Conhecimento - Construção Como Crescer De Forma Constante

A Rússia está posta a trabalho com China para implementar o plano de desenvolvimento pré-2030 sobre uma Cooperação, economia entre os dois lados e organizacional como ações dos Anos da Cultura Russica-China E reforço do investimento econômico internacional na União Económica

#### SALVAGUARDANDO O SISTEMA INTERNACIONAL NO CENTRADO

China e a Rússia estão comprometidas con uma coordenação estratégica como base das relações, um governo global na direção certa disse Xi durante Uma união da confiança como fazer jogo loteria pela internet Putin.

Os países que estão como fazer jogo loteria pela internet linha são internacionais sustentado pelo direito internacional. Mantêm-se na qualidade de empresa corporativa e colaboração no desenvolvimento multilateral a nível mundial, como uma ONU APEC20

Com a Rússia anúncio público o BRICS este ano e uma China pressuposto à presidência da Organização de Cooperação do Shanghai (OCS) também aninhado Ano, os dos lados apoio ao um presidência para fora strução Uma parceria como fazer jogo loteria pela internet alta qualidade que se faz mais perto. Globalização

China e a Rússia estão comprometidas como uma imparcialidade, um justo bem feito das relações à resolução política dos pressuposto de pontos críticos.

Putinse que a Rússia e um China mantiveram uma educação coletiva coordenação no cenário internacional como fazer jogo loteria pela internet desenvolvimento coletivos contínuo para promover o progresso mundial multipolar mais democrático. Ambos os lados estão dispostos à importância contínua dos direitos humanos como formadores de ensino superior

Li Yongquan, chef da Sociedade Chinesa para Estudos sobre Rússia e Ásia Central. Disse que enfrenta um numerosos desafiós na governança global Um desenvolvimento saudável das relações China-Russiá E como fazer jogo loteria pela internet cooperação no mercado internacional BRICS & OCS s

Após as conversas, Xi e Putin associam a Declaração Conjunta da República Popular de Chinae do Federação Russa sobre o Financiamento das Parceria Estratégica Abrangente para uma Nova Era no contexto 75o Aniversário dos Relacionamento Assistencia às Diplomamáticas.

Antes das conversas, Xi realizou uma grande certeza de boas-vendas a Putin.

Xi também organizam um banquete de boas-vinda para Putin por volta do meio dia.

Funcionários de alto escadalhão, incluindo Cai Qi e Ding Xuexiang. Participaram dos eventos (Xinhua/Ju Peng)

(Xinhua/Rao Aimin) (Xinhua/Ju Peng) (Xinhua/Liu Weibing) (Xinhua/Ju Peng) (Xinhua/Rao Aimin) (Xinhua/Zhang Ling) (Xinhua/Li Tao) (Xinhua/Rao Aimin) (Xinhua/Rao Aimin) (Xinhua/Rao Aimin)

Subject: como fazer jogo loteria pela internet Keywords: como fazer jogo loteria pela internet Update: 2024/7/4 10:45:01